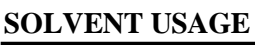

## **Instructions**

**State of Oregor Department of** Environmental Quality

.

- 1. Specify the name of the solvent and the chemical constituents (refer to the material safety data sheet or technical data sheet provided by the manufacturer).
- 2. Enter the amount of the solvent that is volatile as a percentage. Typically, solvents are 100% volatile. This information can be obtained from material safety data sheets (MSDS) or technical data sheets provided by the manufacturer or vendor.
- 3. Describe what process the solvent is used for at the facility. Typical uses are parts cleaning, spray gun cleaning, thinners, and carrying agents.
- 4. Describe the method for using the solvent at the facility (e.g., dip tank, spray gun, wipeoff, brush, etc.).
- 5. Is any of the solvent recovered and disposed of off site?
- 6. Describe how the solvent is stored.
- 7. Describe any work practices used to minimize pollutant emissions.
- 8. Are there any control devices, such as carbon bed absorber, used to capture the solvent emissions? Indicate yes or no and list the control device identification numbers. Complete the appropriate AQ300 series form for each control device.

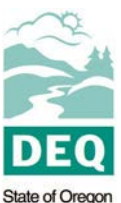

## **SOLVENT USAGE**

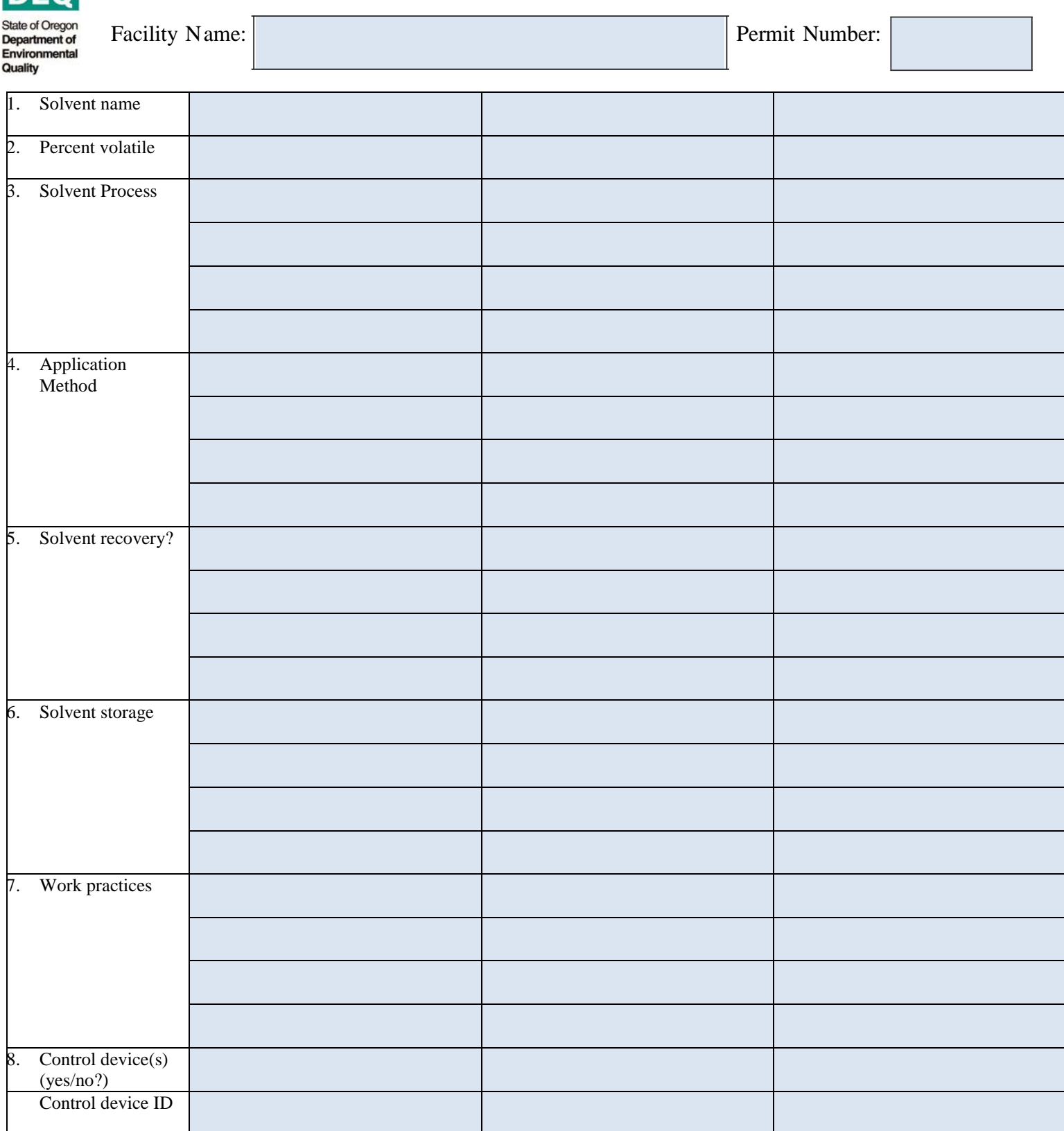